"Abandone toda esperança aquele que por aqui entrar" (Divina Comédia).

## Associações e Forward **Declarations**

Paulo Ricardo Lisboa de Almeida

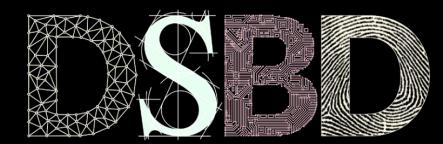

ල

⊙

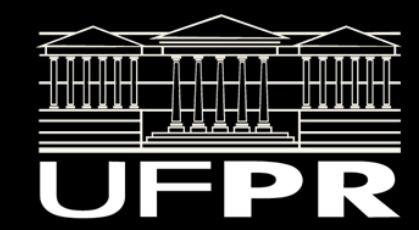

### Antes de começar

Faça o download do material disponibilizado no site.

"Programas Antes Aula". Entenda a classe SalaAula criada.

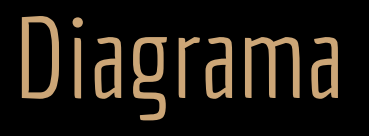

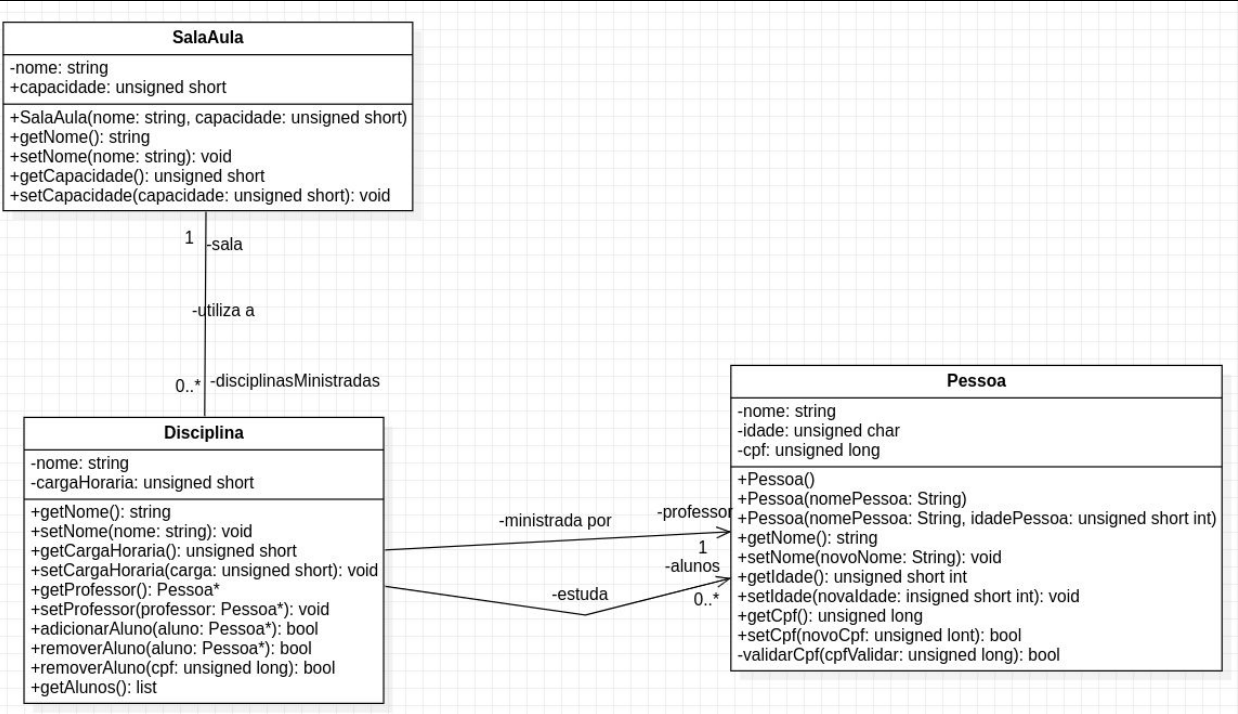

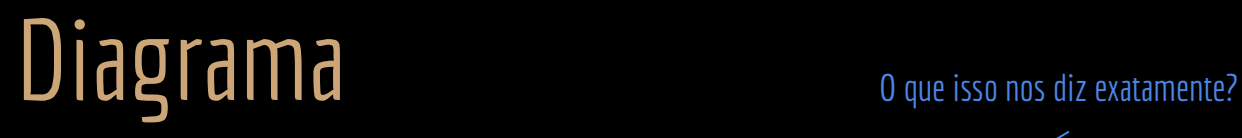

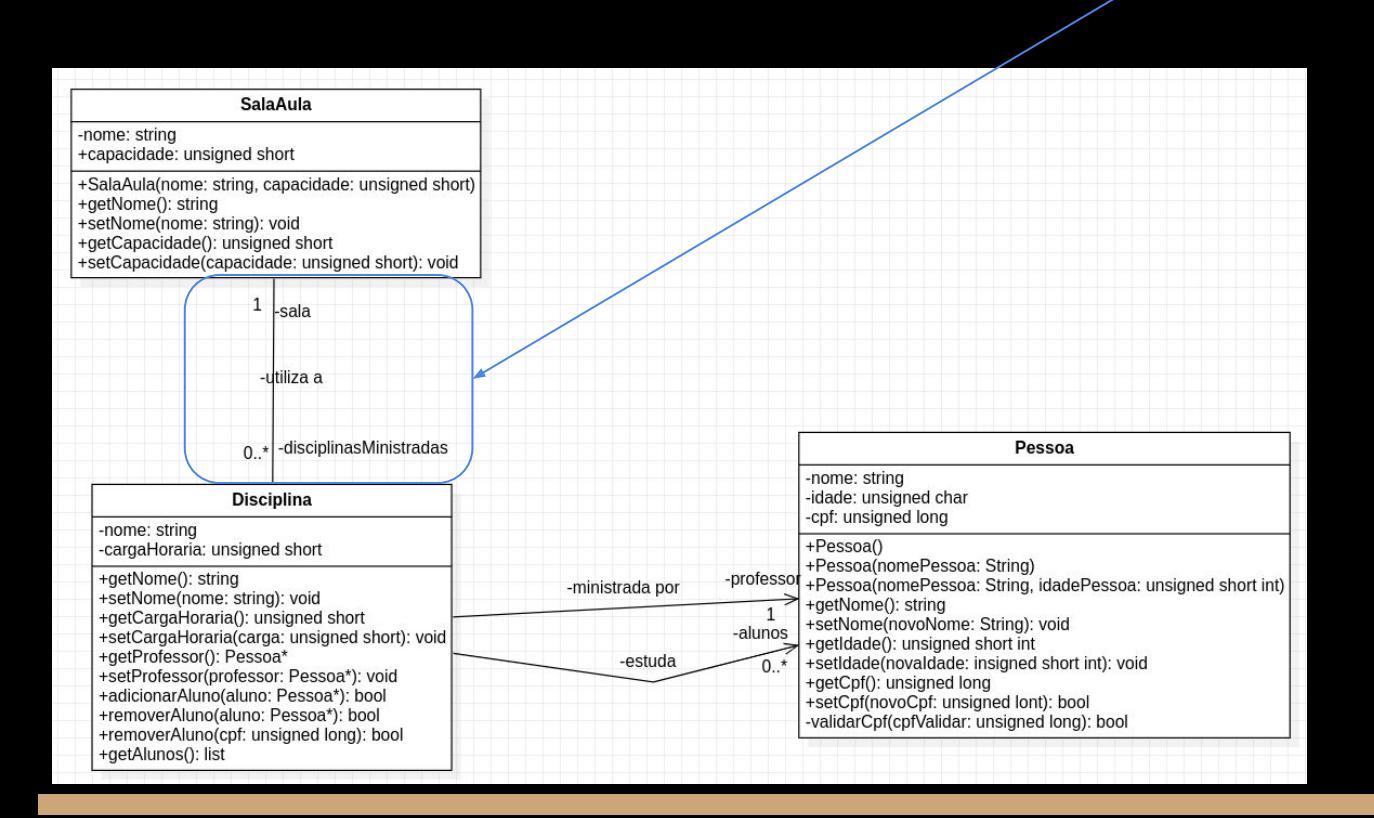

Uma disciplina é ministrada em exatamente uma sala de aula, e<br>Várias disciplinas podem ser ministradas em uma sala de aula. L<br>Consectivado em trajo ando es "dois lados se conhecem". Note que pão bá várias disciplinas podem ser ministradas em uma sala de aula. Uma associação onde os "dois lados se conhecem". Note que não há seta indicando a direção da relação.

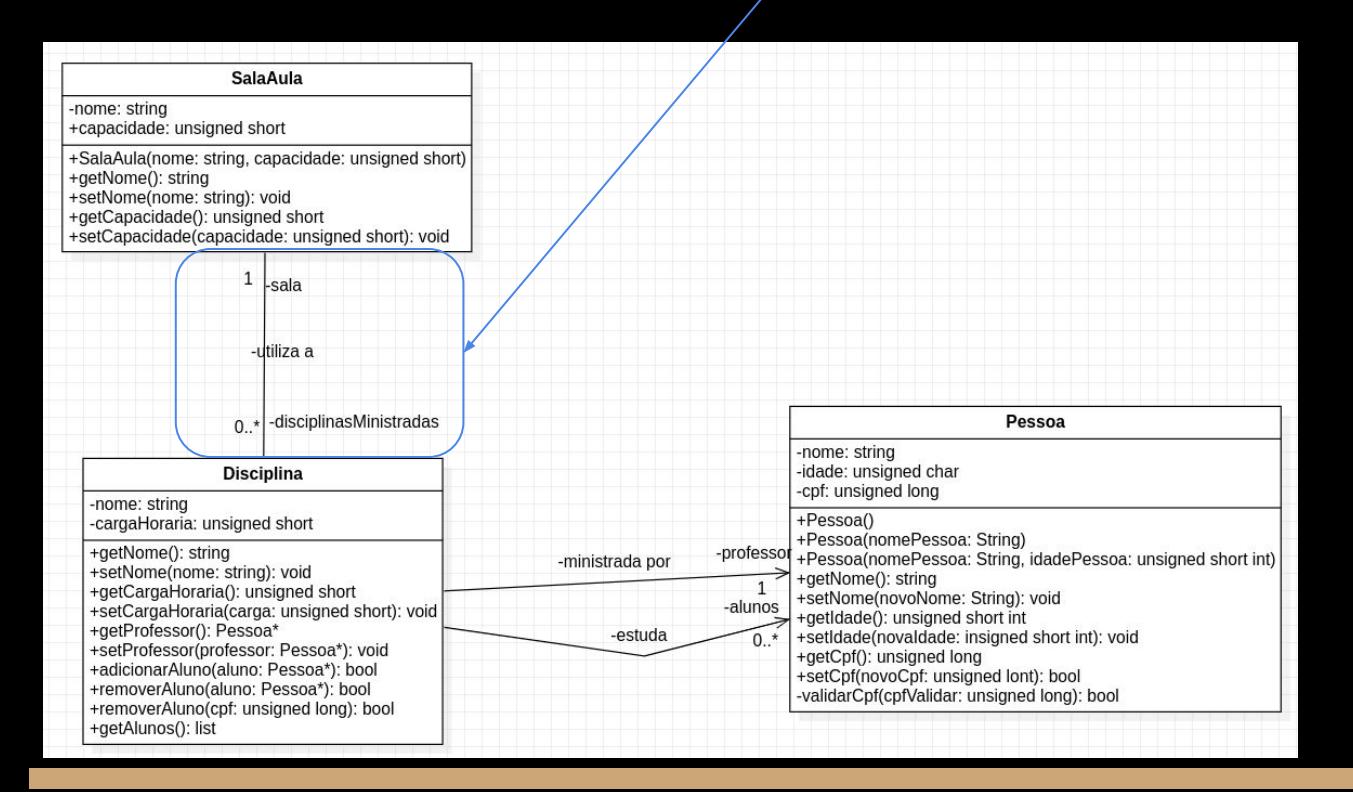

# Diagrama Como implementar isso nas classes *SalaAula* e *Disciplina*?

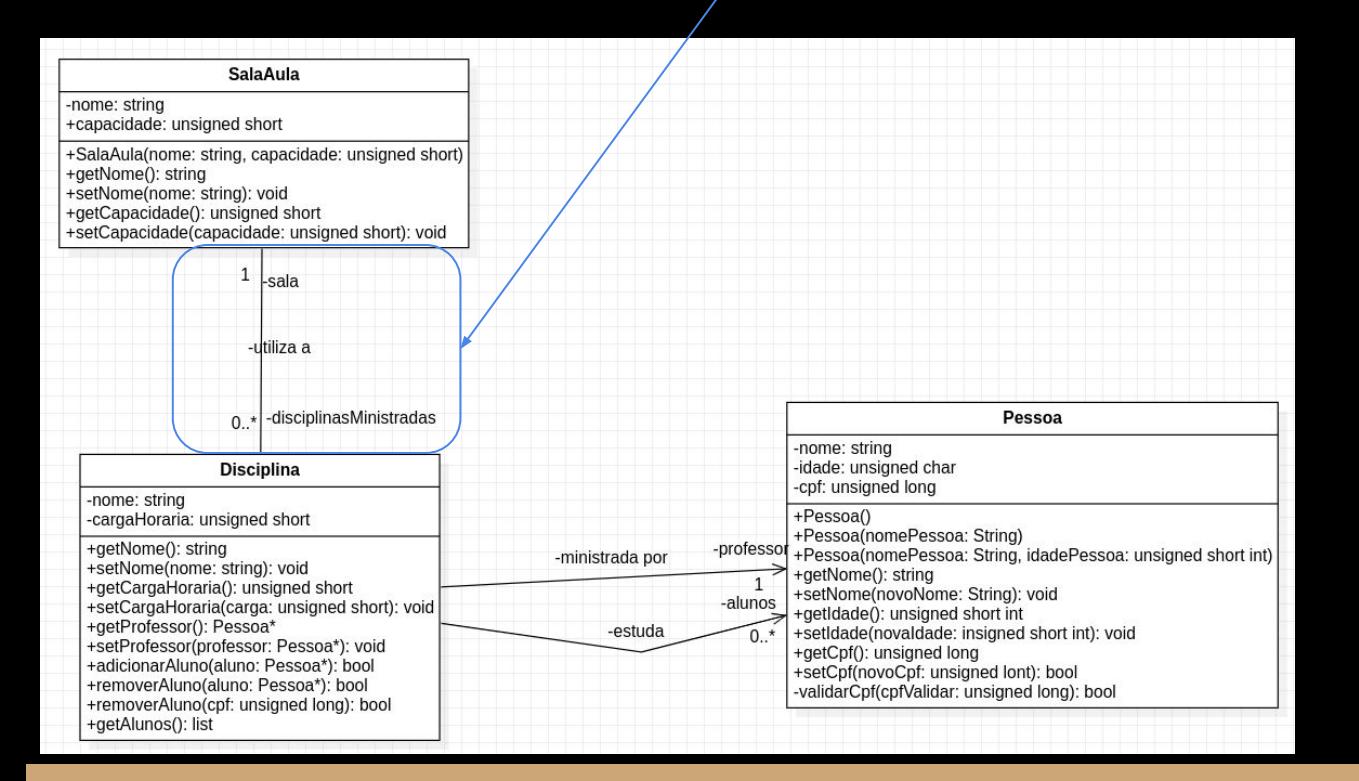

Diagrama Disciplina pode conter um ponteiro para SalaAula, e SalaAula pode<br>Conter uma lista (ex.: list ou vector) de ponteiros para disciplinas. conter uma lista (ex.: list ou vector) de ponteiros para disciplinas.

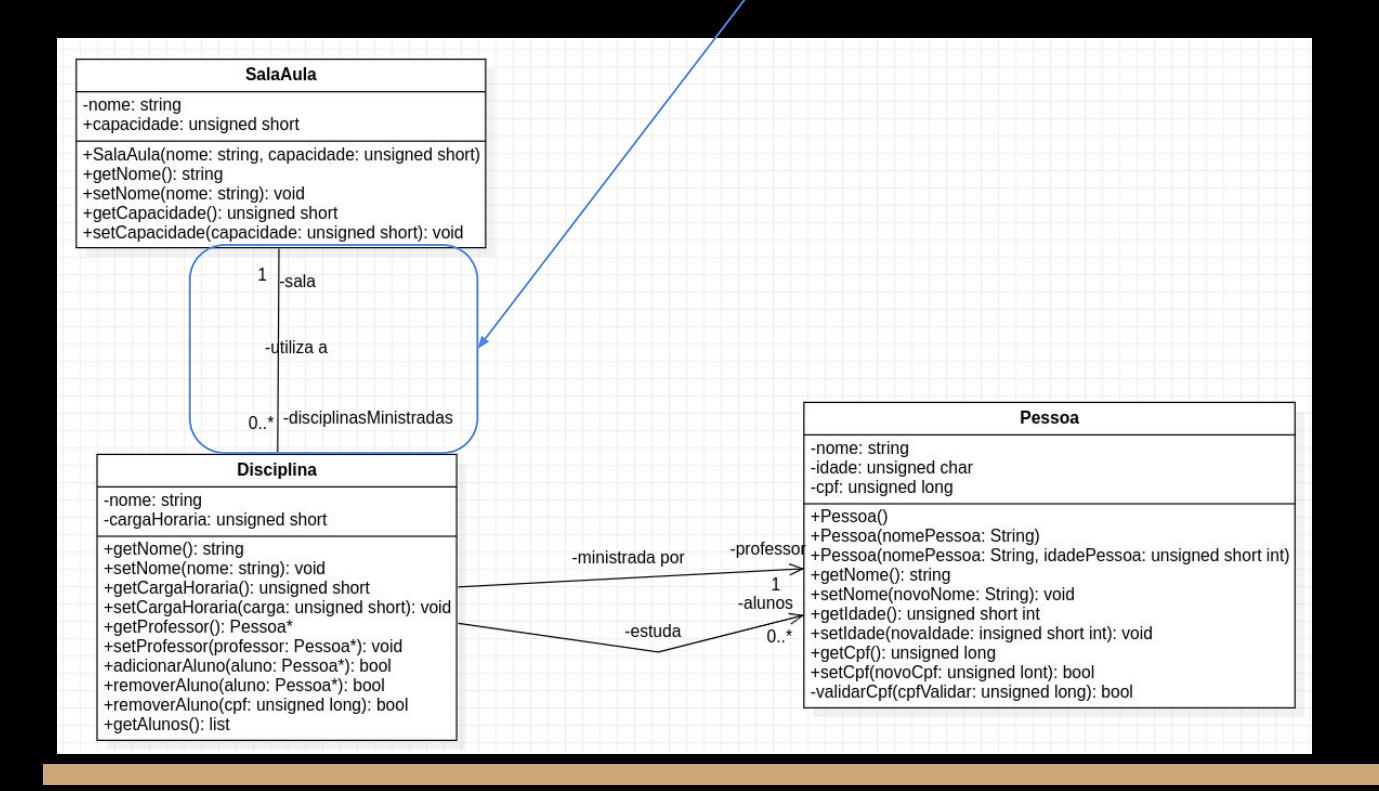

# **Disciplina**

#include "SalaAula.hpp"

```
class Disciplina{
    public:
```
//...

};

```
 void setSalaAula(SalaAula* sala);
     SalaAula* getSalaAula();
 private:
     std::string nome;
     unsigned short int cargaHoraria;
     Pessoa* professor;
     SalaAula* sala;
```
//...

```
void Disciplina::setSalaAula(SalaAula* sala){
    //precisariamos ainda verificar se sala não é nullptr
    //faremos isso no tópico exceções no futuro
    this->sala = sala;
}
SalaAula* Disciplina::getSalaAula(){
    return this->sala;
}
```
## SalaAula

```
#include "Disciplina.hpp"
```

```
class SalaAula{
    public:
```
};

//...

```
 void adicionarDisciplina(Disciplina* disciplina);
     void removerDisciplina(Disciplina* disciplina);
     std::list<Disciplina*>& getDisciplinas();
 private:
     std::string nome;
     unsigned int capacidade;
     std::list<Disciplina*> disciplinasMinistradas;
```
//...

void SalaAula::adicionarDisciplina(Disciplina\* disciplina){ disciplinasMinistradas.push\_back(disciplina); }

void SalaAula::removerDisciplina(Disciplina\* disciplina){ disciplinasMinistradas.remove(disciplina); }

```
std::list<Disciplina*>& SalaAula::getDisciplinas(){
    return disciplinasMinistradas;
}
```
## Faça você mesmo

make clean

make

O que acontece?

## Faça você mesmo

make clean

make

O que acontece?

**Desastre!**

Vários erros estranhos surgem no log de compilação.

Pior, muitos dos erros que aparecem no log nada tem a ver com a raiz do problema.

O que cargas d'água pode estar errado?

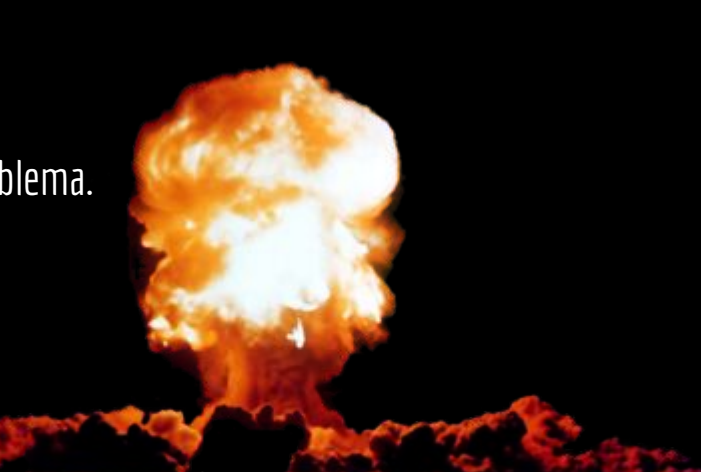

## Dependência cíclica

Para compilar Disciplina, o compilador precisa compilar SalaAula, e para compilar SalaAula, o compilador precisa compilar Disciplina!

};

#include "SalaAula.hpp"

class Disciplina{ public:

 $1/\ldots$ 

```
 void setSalaAula(SalaAula* sala);
     SalaAula* getSalaAula();
 private:
     std::string nome;
     unsigned short int cargaHoraria;
     Pessoa* professor;
     SalaAula* sala;
```

```
#include "Disciplina.hpp"
```
class SalaAula{ public:

//...

```
 void adicionarDisciplina(Disciplina* disciplina);
     void removerDisciplina(Disciplina* disciplina);
     std::list<Disciplina*>& getDisciplinas();
 private:
     std::string nome;
     unsigned int capacidade;
     std::list<Disciplina*> disciplinasMinistradas;
```
};

## Forward Declaration

O **Forward Declaration** de uma classe tem o formato:

class NomeClasse;

**Indica para o compilador que a classe existe, mas que ainda não foi compilada.**

Fazemos uma "promessa" ao compilador, dizendo que essa classe existe e será compilada em algum momento.

## Forward Declaration

Em Disciplina.hpp Substitua.

 $#$ include "Disciplina.hpp"

por

class SalaAula;

**class SalaAula;//Forward Declaration**

```
class Disciplina{
    public:
```

```
 //...
```

```
 void setSalaAula(SalaAula* sala);
     SalaAula* getSalaAula();
 private:
     std::string nome;
     unsigned short int cargaHoraria;
     Pessoa* professor;
     SalaAula* sala;
```
## Forward Declaration

Informamos ao compilador que existe uma classe SalaAula. **Mas não a incluímos em Disciplina.**

Com o *forward declaration*, o include da classe SalaAula pode ficar no .cpp de Disciplina.

#include "Disciplina.hpp"

// ...

```
#include <iostream>
#include "SalaAula.hpp"
Disciplina::Disciplina(std::string nome)
    :nome{nome} {
}
std::string Disciplina::getNome(){
    return nome;
}
```
### Cuidado

**Use com parcimônia.**

Forward declarations dificultam o trabalho do compilador e do linkeditor (e o seu também). Em caso de erro o compilador pode te dar um erro maluco!

A compilação se torna mais complexa e lenta.

Em casos extremos, foward declarations incorretos podem gerar linkedições incorretas! O linkeditor pode utilizar uma função membro de uma classe que não era a que você tinha em mente!

**Resumo: Use somente quando estritamente necessário!**

### Exercícios

1. Modifique o setSalaAula de Disciplina, adicionando a disciplina na SalaAula via adicionarDisciplina automaticamente. Basicamente ao se alterar a sala de aula da disciplina, essa disciplina vai se remover automaticamente da sala antiga, e se adicionar automaticamente na nova sala. Note que os objetos ainda poderão ficar inconsistentes se o programador utilizar a função adicionarDisciplina de disciplina.

2. Opcional: Tente fazer com que ao adicionar a Disciplina em SalaAula via adicionarDisciplina, a SalaAula de Disciplina também seja atualizada automaticamente. Nesse caso não importa se vamos atualizar a relação a partir de SalaAula ou a partir de Disciplina, tudo se mantém consistente.

## Referências

Bjarne Stroustrup. The C++ Programming Language. Addison-Wesley, 2013.

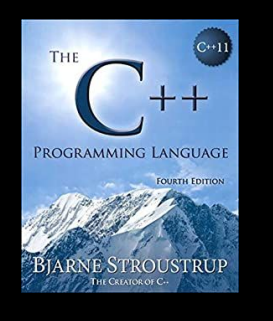

Gamma, E. et Al. Padrões de Projetos: Soluções Reutilizáveis. Bookman. 2009.

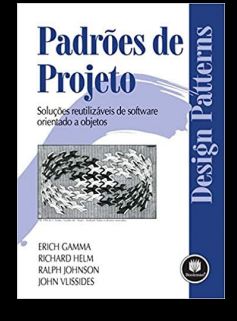

Deitel, H. M., Deitel, P. J. C++: como programar. 5a ed. Pearson Prentice Hall. 2006.

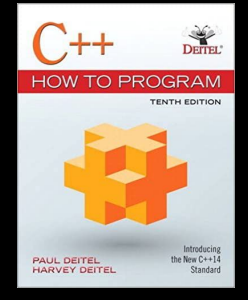

ISO/IEC 14882:2020 Programming languages - C++: www.iso.org/obp/ui/#iso:std:iso-iec:14882: ed-6:v1:en

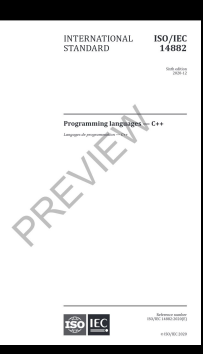

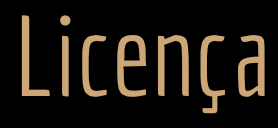

Esta obra está licenciada com uma Licença [Creative Commons Atribuição 4.0 Internacional.](http://creativecommons.org/licenses/by/4.0/)

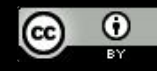